#### Advanced Developer Conference 2013

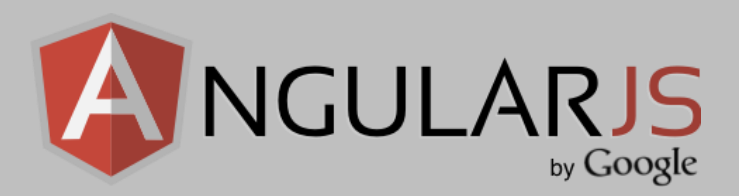

## Silverlight-Style HTML Apps

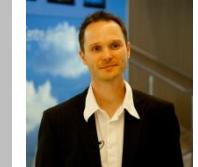

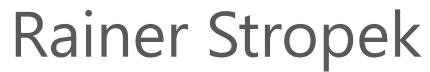

software architects gmbh

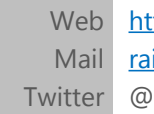

[http://www.timecockpit.com](http://www.timecockpit.com/) [rainer@timecockpit.com](mailto:rainer@timecockpit.com) @rstropek

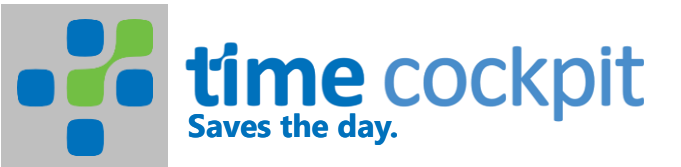

Read/Download Sourcecode of Samples at <http://bit.ly/AngularTypeScript>

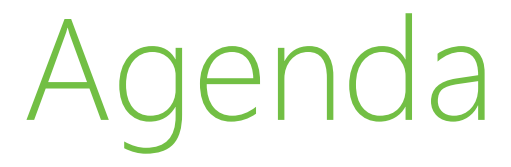

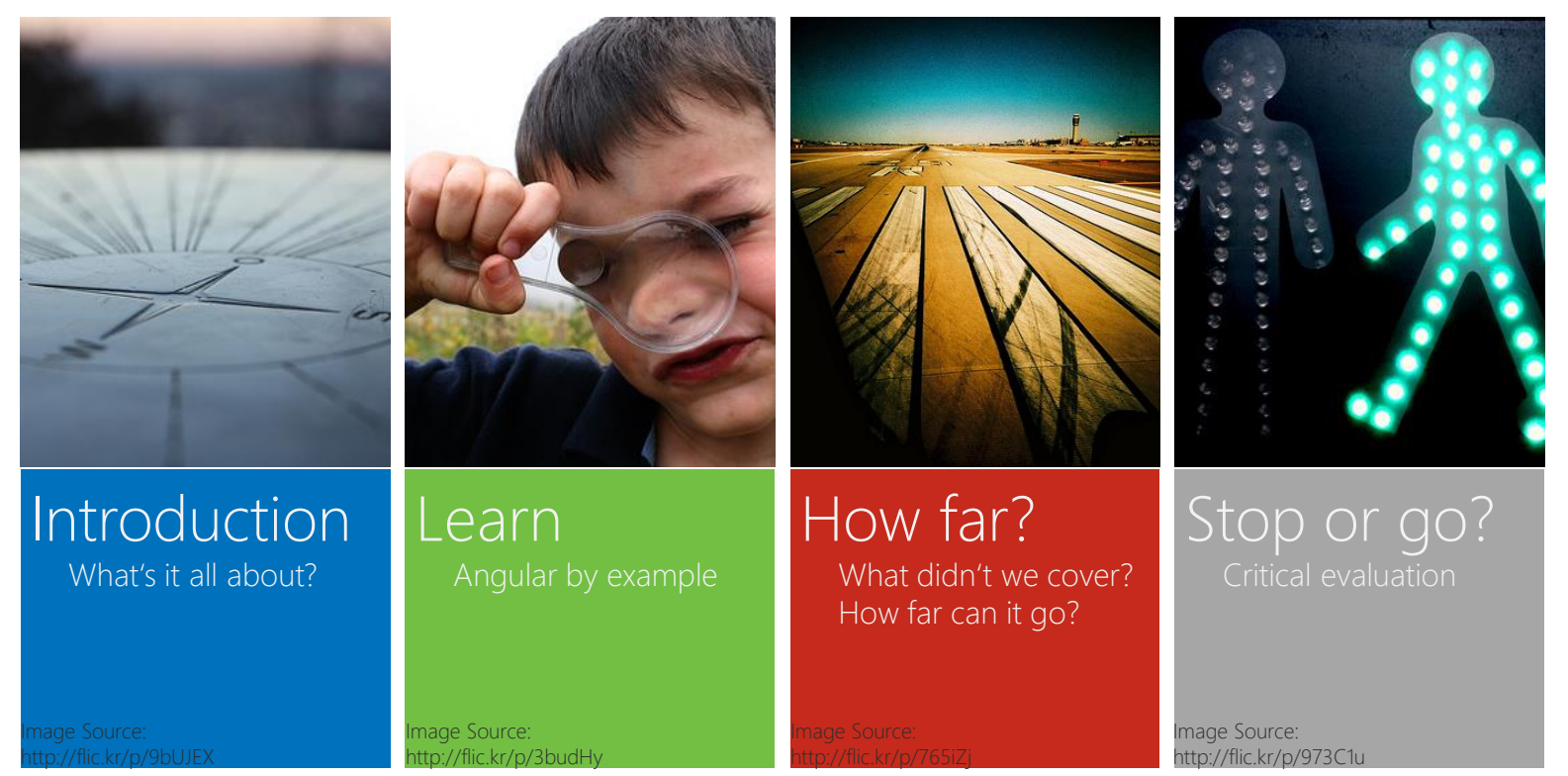

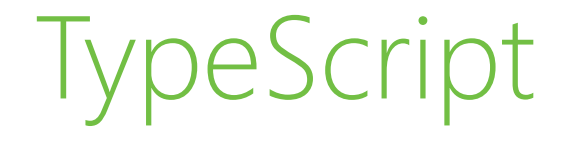

#### **This presentation uses AngularJS with [TypeScript](http://www.typescriptlang.org/)**

JavaScript is generated from TypeScript However, you still have to understand the concepts of JavaScript

#### $\triangleright$  TypeScript advantages

Type-safe AngularJS API (at least most part of it) Native classes, interfaces, etc. instead of JavaScript patterns and conventions Possibility to have strongly typed models Possibility to have strongly typed REST services

#### **TypeScript disadvantages**

Only a few AngularJS + TypeScript samples available Additional compilation step necessary

## Introduction What's it all about?

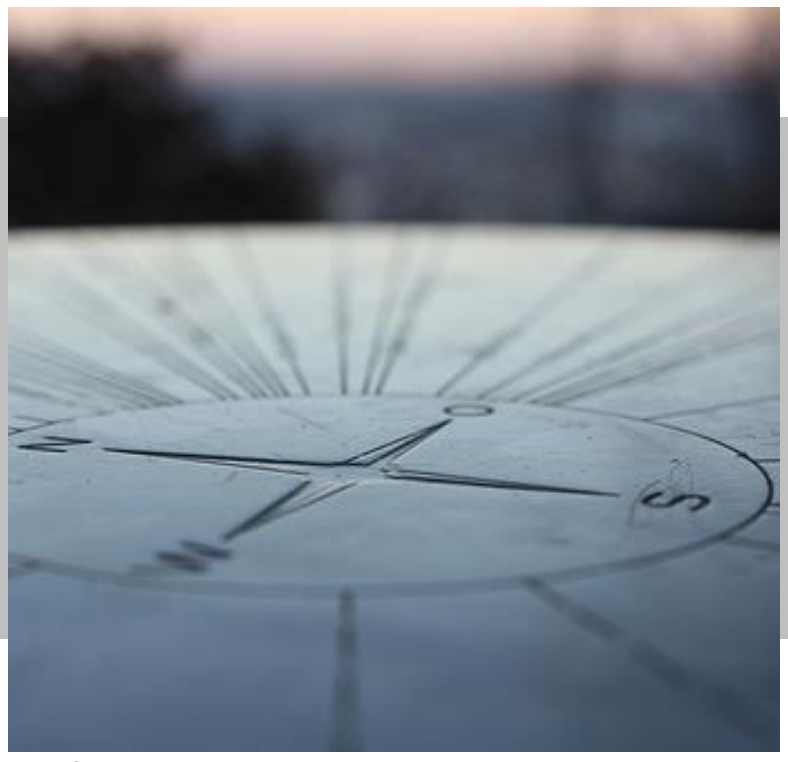

Image Source: http://flic.kr/p/9bUJEX

# What's AngularJS

Developer's Perspective

- MVC + data binding framework Fully based on HTML, JavaScript, and CSS  $\rightarrow$  Plugin-free Enables automatic unit testing
- **Dependency injection system** Module concept with dependency management
- **Handles communication with server** XHR, REST, and JSONP Promise API for asynchronous programming

# What's AngularJS

Developer's Perspective

▶ Navigation solution for SPAs Single Page Applications

**HTML extensibility mechanism** Custom directives

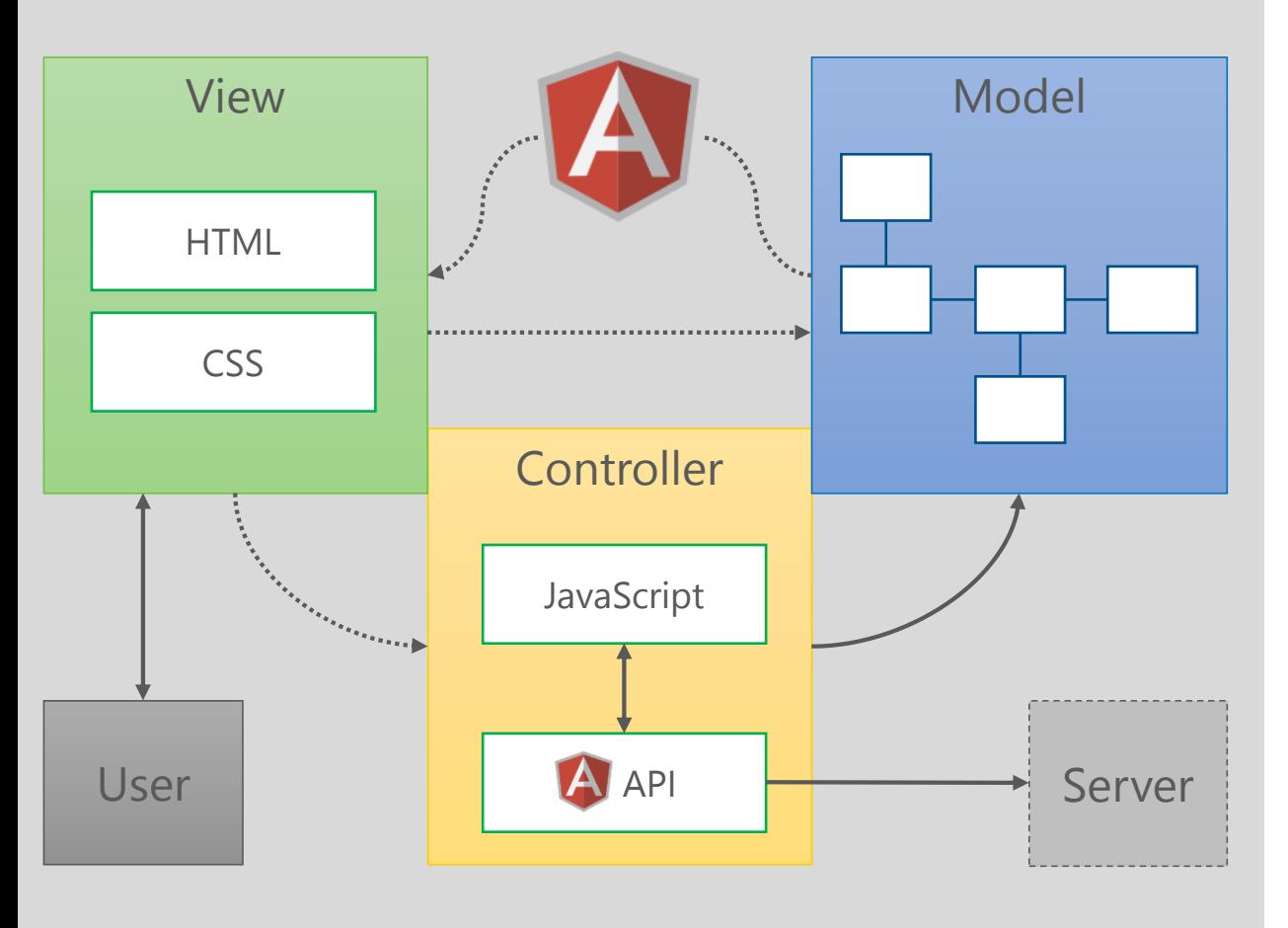

MVC Architectural Pattern

#### Layers

View: Visual appearance (declarative languages) Model: Data model of the app (JavaScript objects) Controller: Adds behavior (imperative languages)

#### Workflow

User interacts with the view Changes the model, calls controller (data binding ) Controller manipulates model, interacts with server AngularJS detects model changes and updates the view (two -way data binding )

## MVC Notes

MVW = Model View Whatever

MVC is not a precise pattern but an architectural pattern

- ▶ Clear separation of logic, view, and data model Data binding connects the layers
- ▶ Enables automated unit tests Test business logic and UI behavior (also kind of *logic*) without automated UI tests

# Important Differences

### $\blacktriangleright$  HTML+CSS for view

Plugin-free Extensibility introduced by AngularJS

- **Data binding introduced by** AngularJS Change detection using model comparison
- JavaScript
- Many different development environments Open Source

**XAML** for view Silverlight browser plugin

Extensibility built in (e.g. user controls)

- ▶ Data binding built into XAML and .NET *INotifyPropertyChanged*, Dependency **Properties**
- CLR-based languages (e.g. C#)
- **First-class support in Visual** Studio Provided by Microsoft

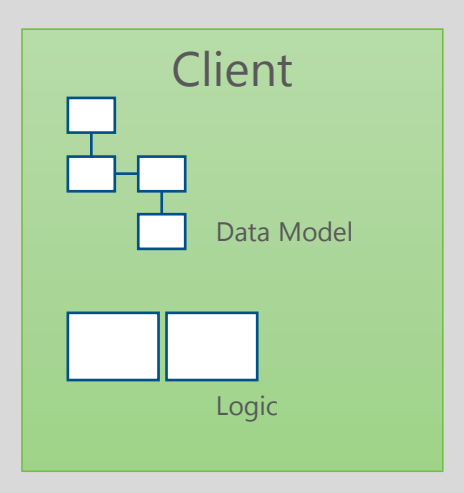

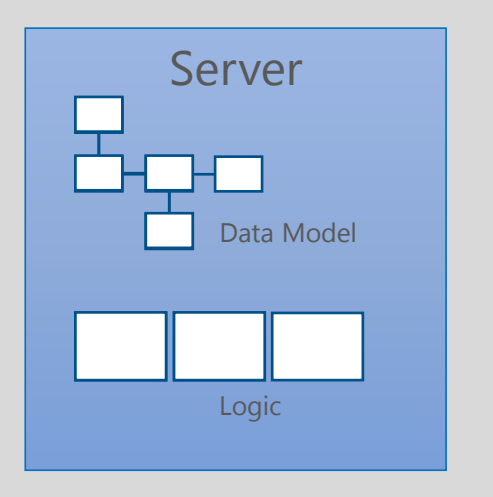

Shared Code

JavaScript/TypeScript Everywhere

Shared code between client and server Server: [nodejs](http://nodejs.org/) Single source for logic and data model

Mix with other server -side platforms possible E.g. ASP.NET

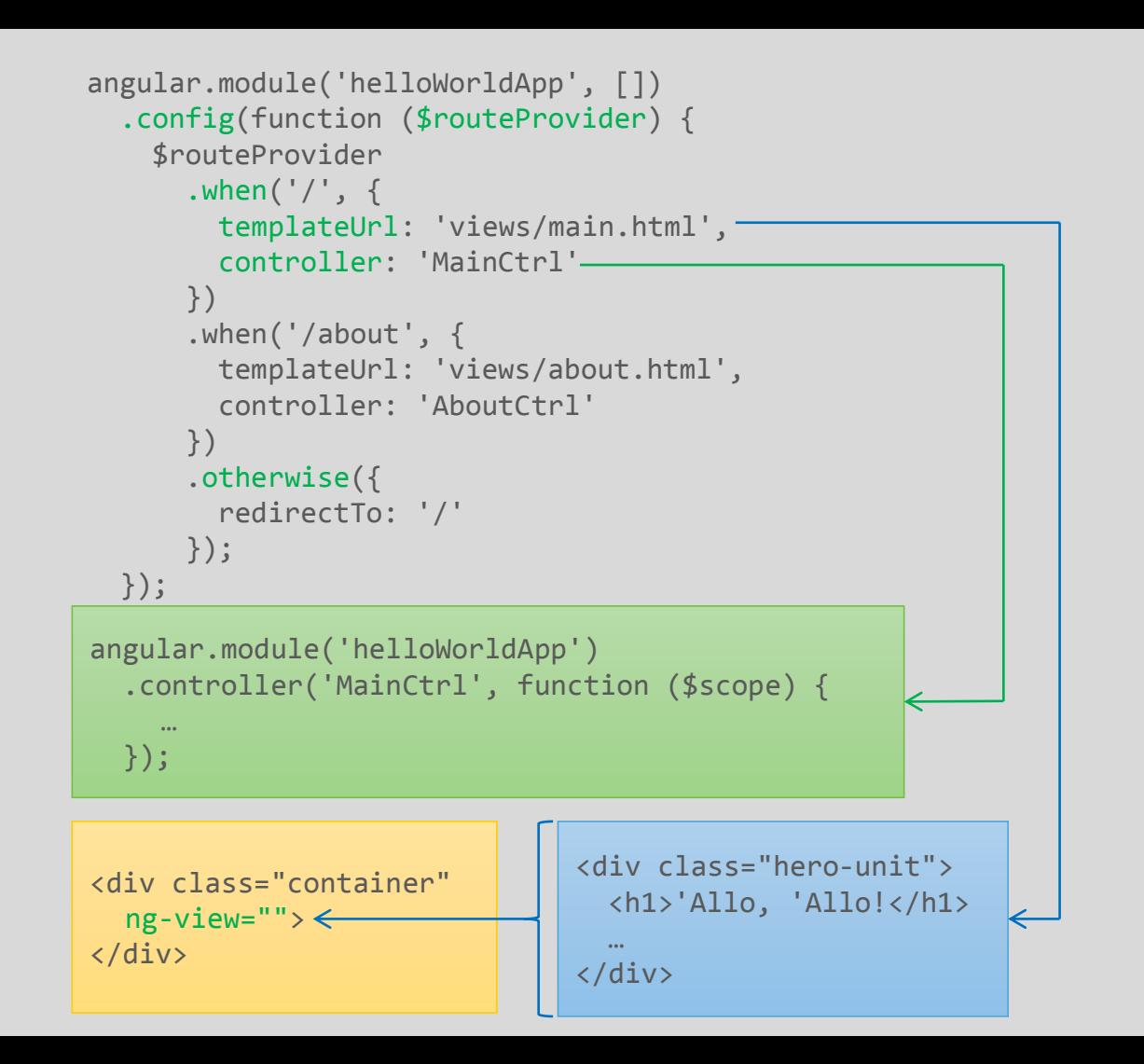

SPA Single Page Apps

#### Define routes with *[\\$routeProvider](http://docs.angularjs.org/api/ngRoute.$routeProvider)* service

Placeholder with  $\mu$ :" (e.g. */admin/users/:userid*) Access route paramter values with *[\\$routeParams](http://docs.angularjs.org/api/ngRoute.$routeParams)* service

Define where view should be included in index.html using *[ng-view](http://docs.angularjs.org/api/ngRoute.directive:ngView)*

URL Modes Hashbang and HTML5 mode See *[\\$location](http://docs.angularjs.org/guide/dev_guide.services.$location)* service docs for details

# Tools

#### **Microsoft Visual Studio**

Not free Only Windows Very good support for TypeScript Integrated debugging with IE Build with MSBUILD Package management with [NuGet](http://www.nuget.org/)

#### ▶ JetBrains [WebStorm](http://www.jetbrains.com/webstorm/)

Not free Windows, Mac, Linux Specialized on web apps Good integration of external tools

#### Your favorite editor

Some free, some not free E.g. [Sublime,](http://www.sublimetext.com/) Notepad + +, [Vim,](http://www.vim.org/) etc. Build and test with external tools

#### Open Source Tools

 $\blacktriangleright$  Project setup [Yoeman](http://yeoman.io/) [angular](https://github.com/angular/angular-seed) -seed [Bower](http://bower.io/) for web package management

#### $\blacktriangleright$  Build

[Grunt](http://gruntjs.com/) for automated build [Karma](http://karma-runner.github.io/) test runner [Jasmine](http://pivotal.github.io/jasmine/) for BDD unit tests **[JSLint,](http://www.jslint.com/) [JSHint](http://www.jshint.com/) for code quality** 

 $\blacksquare$ 

[Bootstrap CSS](http://getbootstrap.com/) for prettifying UI [AngularUI](http://angular-ui.github.io/) for UI utilities and controls [Batarang](https://github.com/angular/angularjs-batarang) for analyzing data bindings and scopes

#### Server -side

[nodejs](http://nodejs.org/) for server -side JavaScript with various npm [modules](https://npmjs.org/) (e.g. express) *Setup demo project* cd yeoman-demo yo angular hello-world

*Build and test your app (don't forget to set* CHROME\_BIN*)* grunt

*Add one item to* awesomeThings *in* main.js *Run automated unit tests will fail* grunt test

*Correct unit test to expect 4 instead of 3 items Run automated unit tests*  $\rightarrow$  *will work* grunt test

*Start development loop* grunt server

*Change* main.js*, save it, and watch the browser refreshing*

*Add a new view + controller + route, look at changes in* app.js yo angular:route about

*Start development loop, launch new route (maybe with Fiddler)* http://localhost:9000/#/about

Demo [Yeoman Angular Generator](https://github.com/yeoman/generator-angular)

Setup angular application Initial setup Add new artifacts (e.g. route)

Run unit tests Karma and Jasmine

Code editing with editor [Sublime text](http://www.sublimetext.com/)

## Learn Angular by example

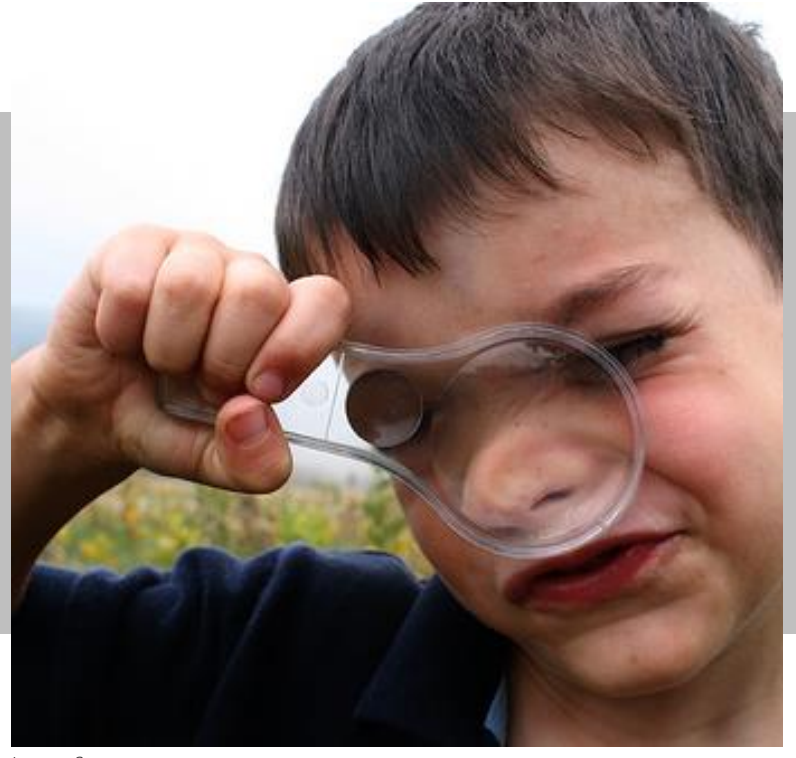

Image Source: http://flic.kr/p/3budHy

# Demo

Project Setup In Visual Studio

Create HTML app with TypeScript

Use NuGet to add angular and bootstrap

Get TypeScript declaration from [GitHub](https://github.com/borisyankov/DefinitelyTyped)

Basic controller with two way data binding

#### **TypeScript** Setup TypeScript Project

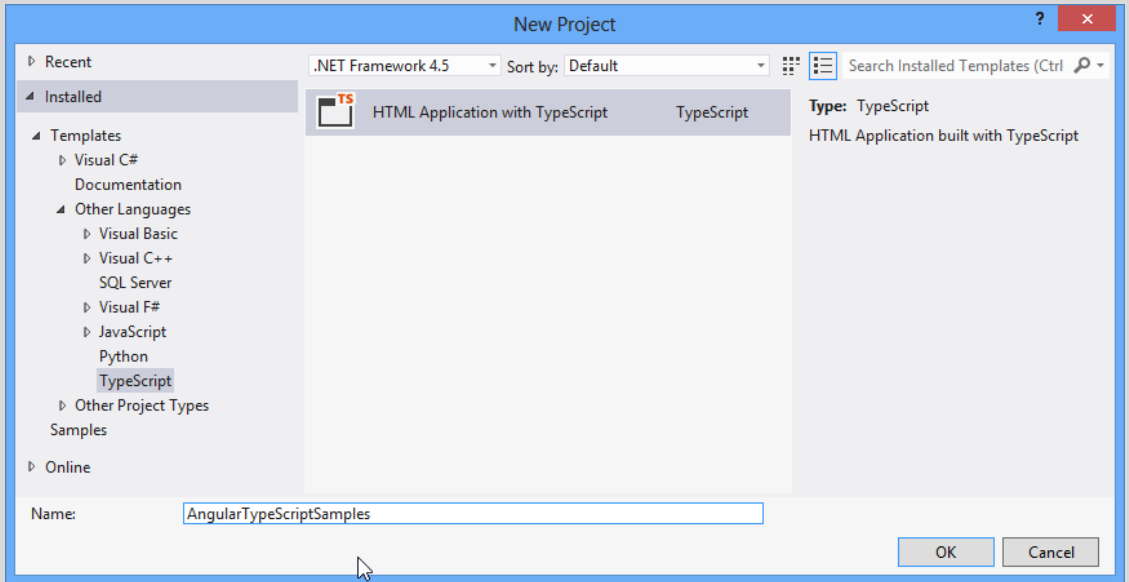

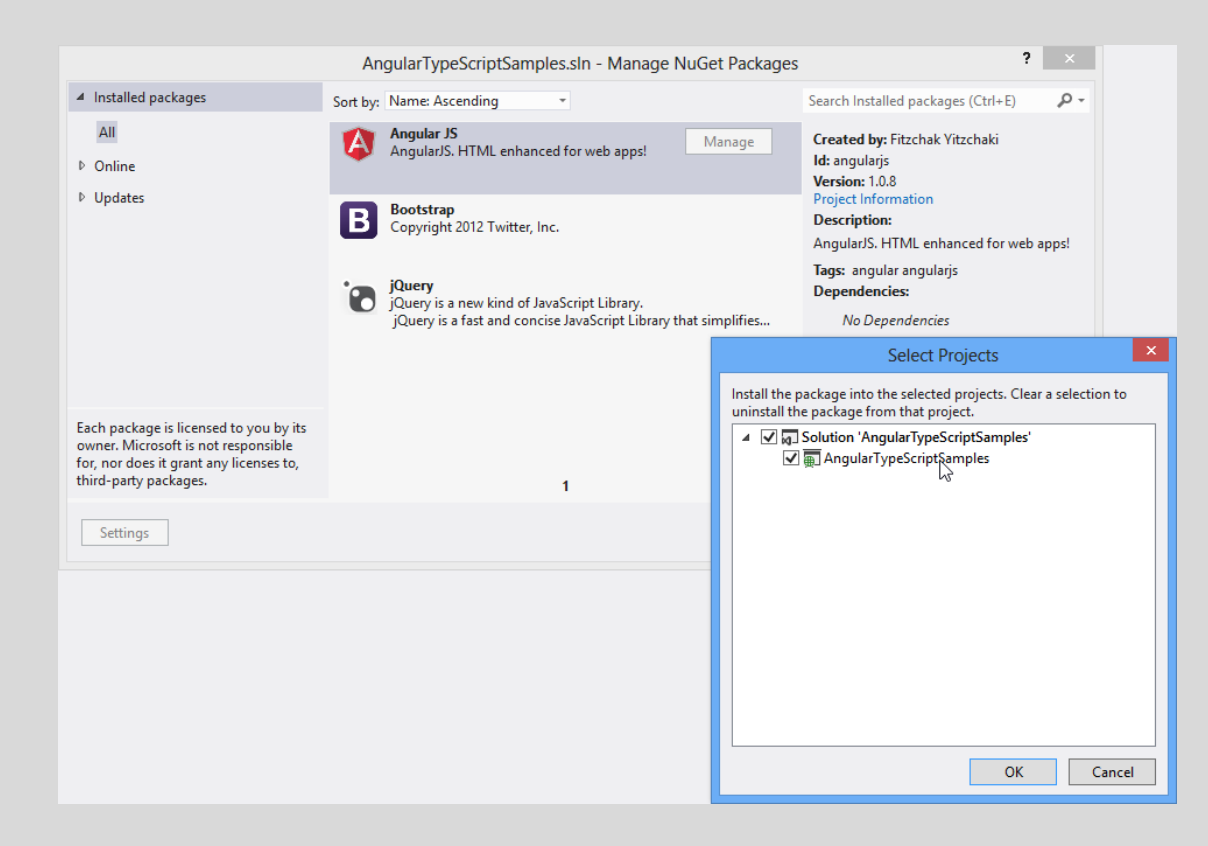

### NuGet

Add JavaScript Libraries to VS Projects

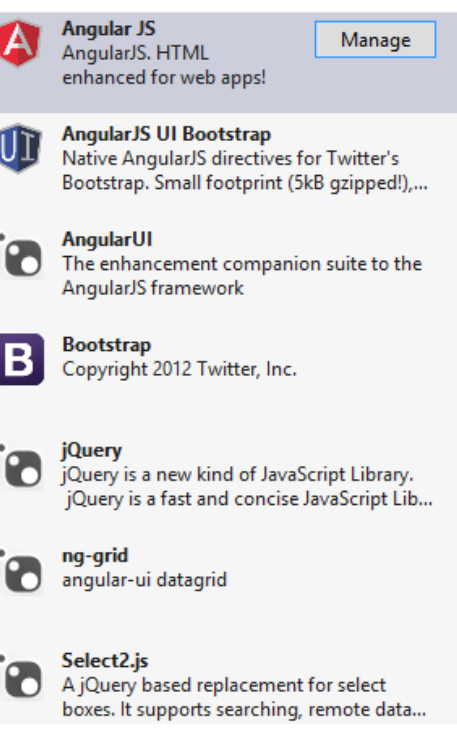

```
<!DOCTYPE html>
<html lang="en">
<head>
   <meta charset="utf-8" />
   <title>Angular.js Samples Using TypeScript</title>
   <link href="../../../Content/bootstrap/bootstrap.css" rel="stylesheet">
   <link href="helloWorldWithController.css" rel="stylesheet">
   <script src="../../../Scripts/angular.js"></script>
   <script src="helloWorldWithController.js"></script>
</head>
<body ng-app>
   <div ng-controller="HelloCtrl">
       <form>
           <h2>Two-Way Binding</h2>
           <label for="messageInput">Say 'Hello' to:</label>
           <input type="text" id="messageInput" ng-model="name">
           <h2>Simple Bindings</h2>
           <table class="table table-hover table-condensed">
               \left\langle \text{tr}\right\rangle<th>Syntax</th><th>Result</th>
               \langle/tr>
               <tr>
                   <td>Interpolation</td><td>Hello, {{name}}!</td>
                \langle/tr>
               <tr>
                   <td>ng-bind</td><td>Hello, <span ng-bind="name" />!</td>
               \langle/tr>
               <tr>
                   <td>Interpolation with controller function</td>
                   <td>Hello, {{getName()}}!</td>
               \langle/tr>
               <tr>
                   <td>ng-bind with getEnclosedName</td>
                   <td>Hello, <span ng-bind="getEnclosedName('b')" />!</td>
               \langle/tr>
               <tr>
                   <td>ng-bind-html-unsafe with getEnclosedName</td>
                   <td>Hello, <span ng-bind-html-unsafe="getEnclosedName('b')" />!</td>
               \langle/tr>
           </table>
       </form>
   </div>
</body>
</html>
```
## **Controller**

Basic Sample with Controller

S[ee AngularJS docs for](http://docs.angularjs.org/api/ng) *ng* module

```
/// <reference 
       path="../../../tsDeclarations/angularjs/angular.d.ts"/>
```

```
// Create a custom scope based on angular's scope and define
// type-safe members which we will add in the controller function.
interface IHelloWorldScope extends ng.IScope {
     name: string;
     getName: () => string;
     getEnclosedName: (tag: string) => string;
}
var HelloCtrl = function ($scope: IHelloWorldScope) {
     $scope.name = "World";
     $scope.getName = () => $scope.name;$scope.getEnclosedName = (tag) => "<" + tag + ">"
         + $scope.name 
        + "\langle" + tag + "/\rangle";
};
          Project Referred to from the controller controller controller controller controller controller controller controller controller controller controller controller controller controller controller controller controller contro
          ng-controller
```
## **Controller**

Basic Sample with Controller

Get TypeScript definitions for AngularJS, Jasmine, etc. from [Definitely Typed](https://github.com/borisyankov/DefinitelyTyped)

#### **Collections** Binding to Collections

Create collection in controller

Binding the view to collections

# Demo

```
<!DOCTYPE html>
<html lang="en">
<head>
  \sim</head>
<body ng-app>
  <div ng-controller="HelloCtrl">
     <form>
       …
       <h2>Collection Binding</h2>
       <table class="table table-hover table-condensed">
          <tr>
             <th>Pos.</th>
             <th>ISO Code</th>
             <th>Country Name</th>
          \langle/tr>
          <tr ng-repeat="country in countries">
             <br><t>d</t><math>\{5index\}<t/d</math><td>{{country.isoCode}}</td>
             <td>{{country.name}}</td>
          \langle/tr>
       </table>
     </form>
  </div>
```
</body> </html> **Controller** 

Basic Sample with Controller

S[ee AngularJS docs for](http://docs.angularjs.org/api/ng.directive:ngRepeat) *ngRepeat*

```
/// <reference
```
path="../../../tsDeclarations/angularjs/angular.d.ts"/>

```
// Create a custom scope based on angular's scope and define
// type-safe members which we will add in the controller function.
interface IHelloWorldScope extends ng.IScope {
    name: string;
    countries: ICountryInfo[];
    getName: () => string;
    getEnclosedName: (tag: string) => string;
}
interface ICountryInfo {
    isoCode: string;
    name: string;
}
var HelloCtrl = function ($scope: IHelloWorldScope) {
    …
    $scope.countries = [{ isoCode: 'AT', name: 'Austria' },
        { isoCode: 'DE', name: 'Germany' },
        { isoCode: 'CH', name: 'Switzerland' }];
};
```
## **Controller**

Basic Sample with Controller

Scopes Hierarchy of Scopes

Sample with hierarchy of scopes

Analyze scope hierarchy with **Batarang** 

# Demo

Sample inspired by Kozlowski, Pawel; Darwin, Peter Bacon: [Mastering Web Application Development with AngularJS](http://www.amazon.de/gp/product/1782161821/ref=as_li_ss_tl?ie=UTF8&camp=1638&creative=19454&creativeASIN=1782161821&linkCode=as2&tag=timecockpit-21), Chapter *Hierarchy of scopes*

```
<!DOCTYPE html>
<html lang="en">
<head>
  <meta charset="utf-8" />
  <title>Angular.js Samples Using TypeScript</title>
  <link href="../../../Content/bootstrap/bootstrap.css" rel="stylesheet">
  <script src="../../../Scripts/angular.js"></script>
  <script src="hierarchyOfScopes.js"></script>
</head>
<body ng-app>
  <div ng-controller="WorldCtrl" class="container">
     \langlehr>
     \langle 11 \rangle<li ng-repeat="country in countries">
           {{country.name}} has population 
             of {{country.population | number:1}} millions,
           {{worldsPercentage(country.population) | number:1}} % 
             of the World's population
        \langle/li>
     \langle/ul>
     \langlehr>
     World's population: {{population | number:1}} millions
  </div>
</body>
</html>
```

```
Controller
```
Basic Sample with Controller

S[ee AngularJS docs about](http://docs.angularjs.org/guide/scope) scopes

S[ee AngularJS docs about](http://docs.angularjs.org/guide/dev_guide.templates.filters) filters

```
/// <reference 
       path="../../../tsDeclarations/angularjs/angular.d.ts"/>
interface ICountry {
    name: string;
    population: number;
}
interface IHierarchyScope extends ng.IScope {
    population: number;
    countries: ICountry[];
    worldsPercentage: (countryPopulation: number) => number;
}
var WorldCtrl = function ($scope: IHierarchyScope) {
    $scope.population = 7000;
    $scope.countries = [name: "France", population: 63.1 },
        { name: "United Kingdom", population: 61.8 }
    ];
    $scope.worldsPercentage = function (countryPopulation) {
        return (countryPopulation / $scope.population) * 100;
   };
};
```
## **Controller**

Basic Sample with Controller

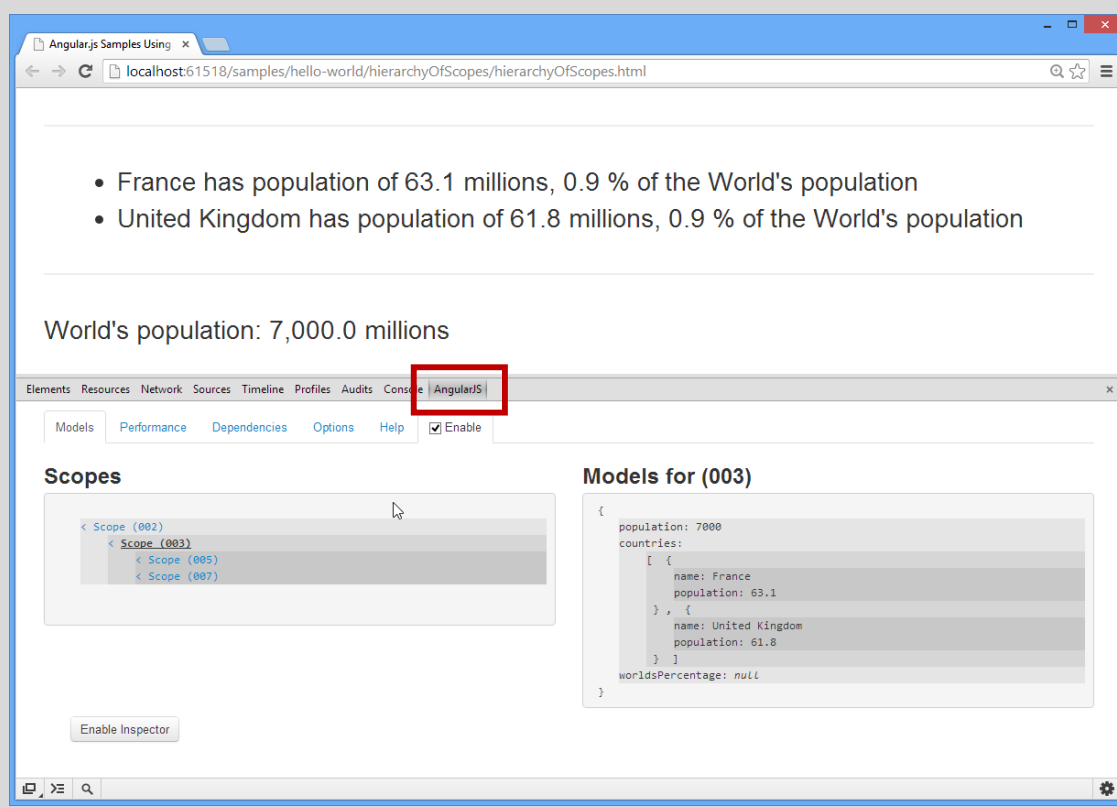

[Batarang](https://github.com/angular/angularjs-batarang)

Chrome Addin

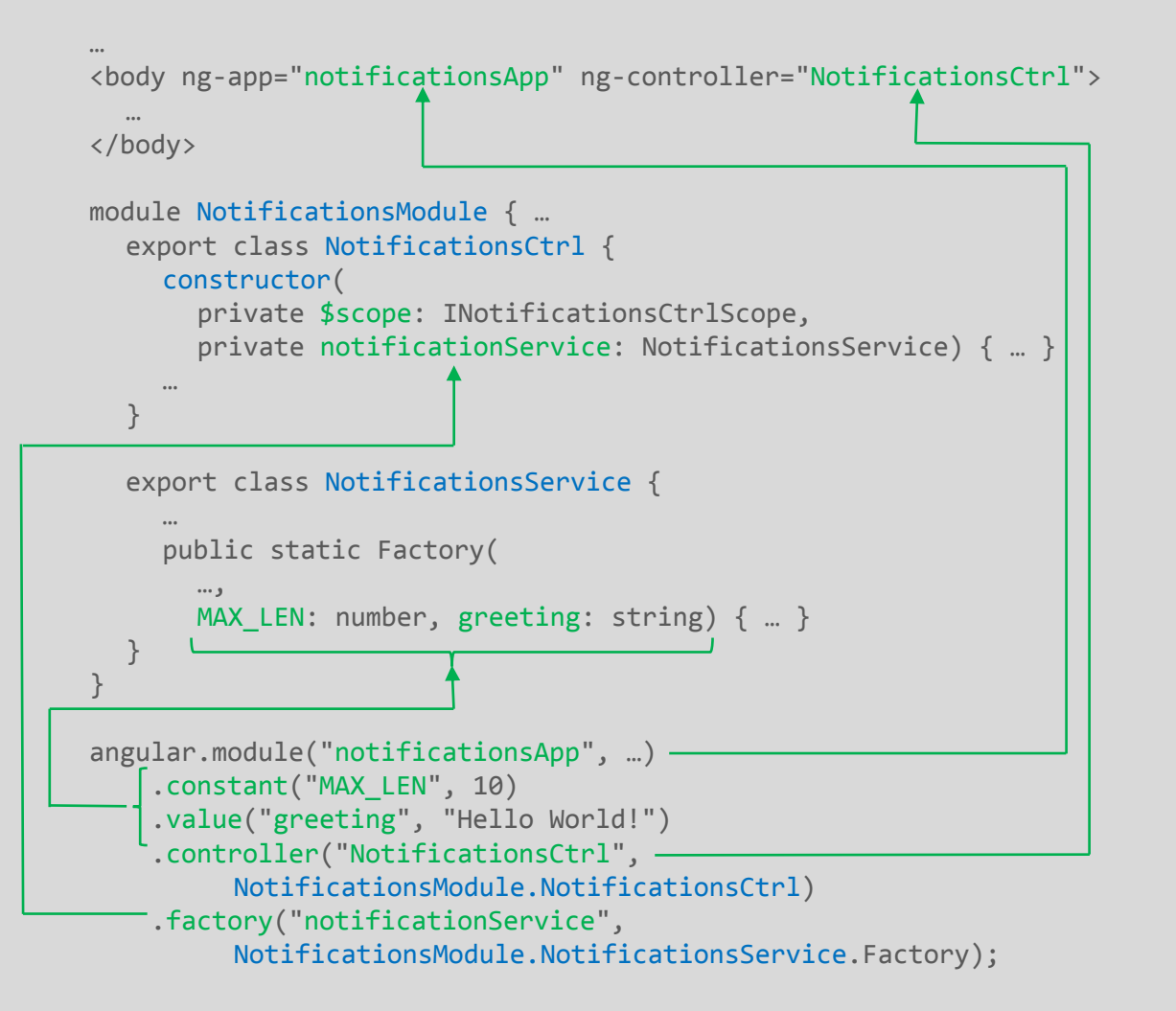

Modules, Services

Dependency Injection

#### AngularJS module system

Typically one module per application or reusable, shared component

Predefined services E.g. [\\$rootElement](http://docs.angularjs.org/api/ng.$rootElement), [\\$location](http://docs.angularjs.org/api/ng.$location), [\\$compile](http://docs.angularjs.org/api/ng.$compile), …

Dependency Injection Based on parameter names Tip: Use *\$inject* instead of param names to be [minification](http://en.wikipedia.org/wiki/Minification_(programming))-safe

# Demo

Sample inspired by Kozlowski, Pawel; Darwin, Peter Bacon: [Mastering Web Application Development with AngularJS](http://www.amazon.de/gp/product/1782161821/ref=as_li_ss_tl?ie=UTF8&camp=1638&creative=19454&creativeASIN=1782161821&linkCode=as2&tag=timecockpit-21), *Collaborating Objects*

Modules, Services Dependency Injection

TypeScript modules vs. AngularJS modules

AngularJS modules and factories

```
module NotificationsModule {
    export interface INotificationsArchive 
{
        archive(notification: string);
        getArchived(): string[];
    }
}
```

```
Notification Service
Contract
```
Contract for notifications archive Common for all notifications archive implementations

```
/// <reference path="INotificationsArchive.ts"/>
```

```
module NotificationsModule {
    export class NotificationsArchive 
      implements INotificationsArchive {
        private archivedNotifications: string[];
```

```
constructor() {
    this.archivedNotifications = [];
}
```
}

```
archive(notification: string) {
    this.archivedNotifications.push(notification);
}
public getArchived(): string[]{
    return this.archivedNotifications;
}
```
## Notification Service

Archive Implementation

Factory function for service creation

Other options *value*, *service*, *provider* Se[e Angular docs about](http://docs.angularjs.org/api/angular.Module) *angular.Module* for details

```
/// <reference path="INotificationsArchive.ts"/>
module NotificationsModule {
    export class NotificationsService {
        private notifications: string[];
        public maxLen: number = 10;
        public static Factory(notificationsArchive: INotificationsArchive,
          MAX LEN: number, greeting: string) {
            return new NotificationsService(
               notificationsArchive, MAX_LEN, greeting);
        }
        constructor(private notificationsArchive: INotificationsArchive, 
          MAX LEN: number, greeting: string) {
            this.notifications = [];
            this.maxLen = MAX_LEN;
        }
        public push(notification: string): void {
            var notificationToArchive: string;
            var newLen = this.notifications.unshift(notification);
            if (newLen > this.maxLen) {
                notificationToArchive = this.notifications.pop();
                this.notificationsArchive.archive(notificationToArchive);
            }
        }
        public getCurrent(): string[] {
            return this.notifications;
        }
    }
```
## Notification Service

Service Implementation

```
/// <reference path="../../../tsDeclarations/angularjs/angular.d.ts"/>
/// <reference path="NotificationsArchive.ts"/>
```

```
module NotificationsModule {
    export interface INotificationsCtrlScope extends ng.IScope {
        notification: string;
        vm: NotificationsCtrl;
    }
```

```
export class NotificationsCtrl {
    constructor(private $scope: INotificationsCtrlScope, 
      private notificationService: NotificationsService) {
        $scope.vm = this;
    }
```

```
private addNotification(): void {
    this.notificationService.push(this.$scope.notification);
   this.$scope.notification = "";
}
```

```
private getNotifications(): string[] {
    return this.notificationService.getCurrent();
}
```
}

Notification Service

Controller

/// <reference

```
path="../../../tsDeclarations/angularjs/angular.d.ts"/>
```

```
/// <reference path="NotificationsArchive.ts"/>
```

```
/// <reference path="NotificationsService.ts"/>
```

```
/// <reference path="NotificationsCtrl.ts"/>
```

```
angular.module("notificationsApp", ["notificationsArchive"])
    .value("greeting", "Hello World")
    .constant("MAX_LEN", 10)
    .controller(
      "NotificationsCtrl", 
      NotificationsModule.NotificationsCtrl)
    .factory(
      "notificationService",
```

```
NotificationsModule.NotificationsService.Factory);
```
Notification Service

Dependency Injection

```
<!DOCTYPE html>
<html lang="en">
<head>
  <meta charset="utf-8" />
  <title>Angular.js Samples Using TypeScript</title>
  <link href="../../../Content/bootstrap/bootstrap.css" rel="stylesheet">
  <script src="../../../Scripts/angular.js"></script>
  <script src="NotificationsArchive.js"></script>
  <script src="NotificationsService.js"></script>
  <script src="NotificationsCtrl.js"></script>
</head>
<body ng-app="notificationsApp" ng-controller="NotificationsCtrl">
<div style="margin: 10px">
    <form role="form">
        <textarea ng-model="notification" cols="40" 
          rows="3" class="span6"></textarea><br>
        <button class="btn btn-primary" 
          ng-click="vm.addNotification()">Add</button>
    </form>
</div>
<table class="table table-striped table-bordered">
    <tr>
        <th>Notifications</th>
    \langle/tr>
    <tr ng-repeat="notification in vm.getNotifications()">
        <td>{{notification}}</td>
    \langle/tr>
</table>
</body>
</html>
```
## Notification Service

View

# Server Communication

 *[\\$http](http://docs.angularjs.org/api/ng.$http)* service (*ng.IHttpService*) Support for XHR and JSONP

 *[\\$resource](http://docs.angularjs.org/api/ngResource.$resource)* service for very simple REST services Not covered in this talk; see AngularJS docs for details

 *[\\$q](http://docs.angularjs.org/api/ng.$q)* service for lightweight promise API Note: *\$http* methods return *IHttpPromise<T>*

 *[\\$httpBackend](http://docs.angularjs.org/api/ngMock.$httpBackend)* service (*ng.IHttpBackendService*) Used for unit testing of \$http calls

# Demo

\$http Server Communication

Create Cloud Backend [Azure Mobile Service](http://www.windowsazure.com/en-us/solutions/mobile/)

Access REST service using *\$http* service

Unit testing with *\$httpBackend*

Build UI with Bootstrap

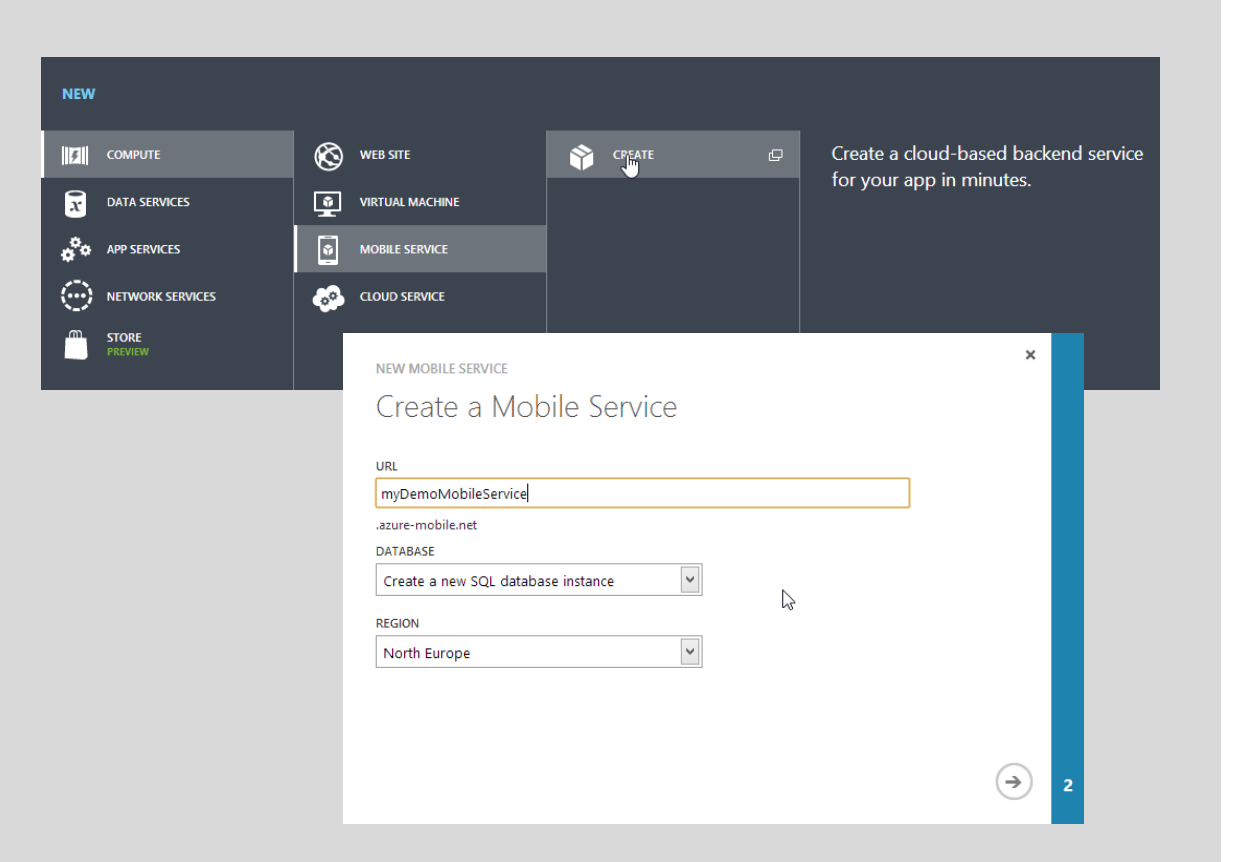

## Cloud Backend

Azure Mobile Services

Create a REST services backed by SQL Azure [https://manage.windowsazure.com](https://manage.windowsazure.com/)

#### Create a table

Step 1: No protection Step 2: Protection with API key

```
/// <reference 
  path="../../../tsDeclarations/angularjs/angular.d.ts"/>
```

```
module MobileServicesDataAccess {
    export interface ITableRow {
        id?: number;
    }
```

```
export interface ITable<T extends ITableRow> {
   query: (page?: number) => ng.IHttpPromise<IQueryResult<T>>;
   insert: (item: T) => ng.IHttpPromise<any>;
   update: (item: T) => ng.IHttpPromise<any>;
   deleteItem: (item: T) => ng.IHttpPromise<any>;
   deleteItemById: (id: number) => ng.IHttpPromise<any>;
}
```

```
export interface IQueryResult<T extends ITableRow> {
    results: T[];
    count: number;
}
```
Access Class

REST Access Layer

Interface representing a single data row *id* property needed for Azure Mobile Services

Interface for data access class for Azure Mobile Services Note usage of TypeScript generics Note promise API types

Helper interface for query result Result (eventually filtered) and total server row count

```
export class Table<T extends ITableRow> implements ITable<T> {
    constructor(private $http: ng.IHttpService, 
      private serviceName: string, private tableName: string, 
      private pageSize: number, private apiKey: string) {
        // Set public methods using lambdas for proper "this" handling
       this.query = (page) => this.queryInternal(page);
       this.insert = (item) => this.insertInternal(item);
       this.update = (item) => this.updateInternal(item);
       this.deleteItem = (id) => this.deleteItemInternal(id);
       this.deleteItemById = (id) => this.deleteItemByIdInternal(id);
       // Build http header with mobile service application key
       this.header = \{headers: {
                "X-ZUMO-APPLICATION": apiKey
            }
       };
    }
    public query: (page?: number) => ng.IHttpPromise<IQueryResult<T>>;
    public insert: (item: T) => ng.IHttpPromise<any>;
    public update: (item: T) => ng.IHttpPromise<any>;
    public deleteItem: (item: T) => ng.IHttpPromise<any>;
    public deleteItemById: (id: number) => ng.IHttpPromise<any>;
```

```
private header: any;
```
## Access Class

REST Access Layer

Setting up the access class

```
private queryInternal(page?: number): 
   ng.IHttpPromise<IQueryResult<T>> {
    var uri = this.buildBaseUri() 
         + "?$inlinecount=allpages&$orderby=id";
    if (page !== undefined) {
        // Add "skip" and "top" clause for paging
        uri += "&$top=" + this.pageSize.toString();
        if (page > 1) {
            var skip = (\text{page - 1}) * \text{this-page}uri += "&$skip=" + skip.toString();
        }
    }
    return this.$http.get(uri, this.header);
}
private insertInternal(item: T): ng.IHttpPromise<any> {
    return this.$http.post(this.buildBaseUri(), item, this.header);
}
private updateInternal(item: T): ng.IHttpPromise<any> {
    var uri = this.buildBaseUri() + "/" + item.id.toString();
    return this.$http({ method: "PATCH", url: uri, 
      headers: this.header, data: item });
}
private deleteItemInternal(item: T): ng.IHttpPromise<any> {
    return this.deleteItemByIdInternal(item.id);
}
private deleteItemByIdInternal(id: number): ng.IHttpPromise<any> {
    var uri = this.buildBaseUri() + "/" + id.toString();
    return this.$http.delete(uri, this.header);
}
private buildBaseUri(): string {
    return "https://" + this.serviceName + ".azure-mobile.net/tables/" 
      + this.tableName;
}
```
}

Access Class

REST Access Layer

Accessing Azure Mobile Services

```
/// <reference path="../../../tsDeclarations/jasmine/jasmine.d.ts"/>
/// <reference path="../../../tsDeclarations/angularjs/angular.d.ts"/>
/// <reference path="../../../tsDeclarations/angularjs/angular-mocks.d.ts"/>
/// <reference 
path="../../../samples/communication/httpService/MobileServicesTable.ts"/>
```

```
interface IDummyRow extends MobileServicesDataAccess.ITableRow {
}
```

```
describe("Mobile Services Table Test", function () {
   var $http: ng.IHttpService;
   var $httpBackend: ng.IHttpBackendService;
   var table: MobileServicesDataAccess.ITable<IDummyRow>;
    beforeEach(inject(($http; $http; a.c.$http = $http;$httpBackend = _$httpBackend_;
       table = new MobileServicesDataAccess.Table<IDummyRow>(
           $http, "dummyService", "dummyTable", 10, "dummyKey");
   }));
   var dummyResult: MobileServicesDataAccess.IQueryResult<IDummyRow> = 
        { results: [{ id: 1 }, { id: 2 }], count: 2 };
```

```
it(' should query Azure Mobile Service without paging', () => {
        $httpBackend.whenGET("https://dummyService.azure-mobile.net
/tables/dummyTable?$inlinecount=allpages&$orderby=id")
            .respond(dummyResult);
```

```
var result: IDummyRow[];
    table.query().success(r \Rightarrow {
        result = r.results;
    });
    $httpBackend.flush();
    expect(result.length).toEqual(2);
});
```
## Unit Tests

REST Access Layer

```
it(' should issue a POST to Azure Mobile Service for insert', () => {
        $httpBackend.expectPOST("https://dummyService.azure-mobile.net
/tables/dummyTable")
            .respond(201 /* Created */);
        var data: IDummyRow = {};
        table.insert(data);
        $httpBackend.flush();
    });
    ...
    afterEach() => {
        $httpBackend.verifyNoOutstandingExpectation();
        $httpBackend.verifyNoOutstandingRequest();
   });
});
```
...

#### Unit Tests REST Access Layer

## How Far? What didn't we cover? How far can it go?

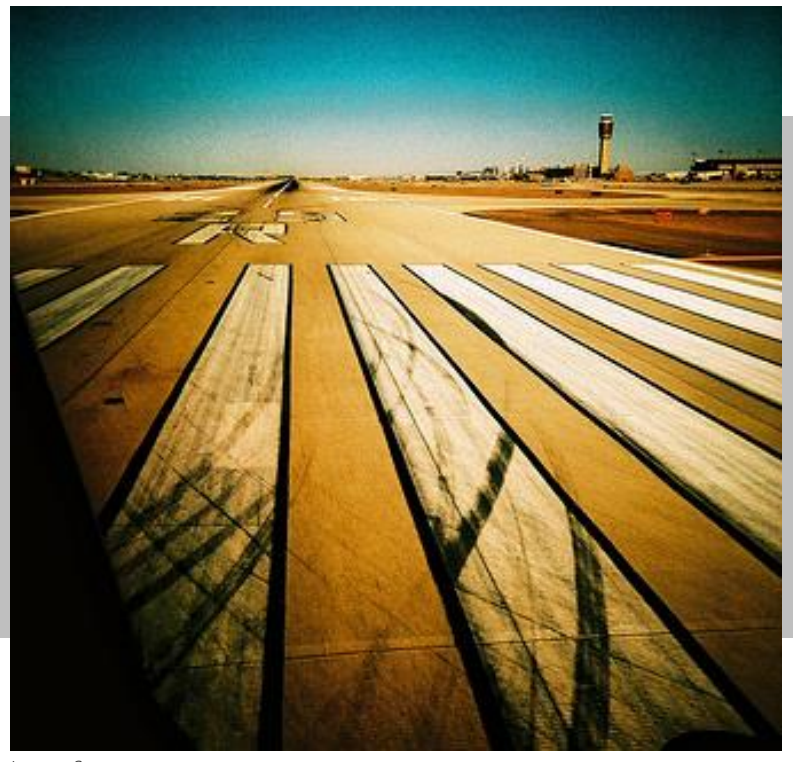

Image Source: http://flic.kr/p/765iZj

```
angular.module('MyReverseModule', [])
  .filter('reverse', function() {
    return function(input, uppercase) {
      var out = "";
      for (var i = 0; i < input.length; i++) {
        out = input.charAt(i) + out;}
      // conditional based on optional argument
      if (uppercase) {
        out = out.toUpperCase();
      }
      return out;
    }
 });
function Ctrl($scope) {
  $scope.greeting = 'hello';
}
<body>
    <div ng-controller="Ctrl">
      <input ng-model="greeting" type="greeting"><br>
      No filter: {{greeting}}<br>
      Reverse: {{greeting|reverse}}<br>
      Reverse + uppercase: {{greeting|reverse:true}}<br>
    </div>
  </body>
```
**Filters** Standard and Custom Filters Formatting filters **[currency](http://docs.angularjs.org/api/ng.filter:currency)** [date](http://docs.angularjs.org/api/ng.filter:date) [json](http://docs.angularjs.org/api/ng.filter:json) [lowercase](http://docs.angularjs.org/api/ng.filter:lowercase) [number](http://docs.angularjs.org/api/ng.filter:number) [uppercase](http://docs.angularjs.org/api/ng.filter:number)

Array-transforming filters [filter](http://docs.angularjs.org/api/ng.filter:filter) [limitTo](http://docs.angularjs.org/api/ng.filter:limitTo) [orderBy](http://docs.angularjs.org/api/ng.filter:orderBy)

Custom filters (see left)

# Advanced \$http

### **Interceptors**

Used e.g. for retry logic, authentication, etc.

## ▶ Support for [JSONP](http://en.wikipedia.org/wiki/JSONP)

**For details see [AngularJS docs](http://docs.angularjs.org/api/ng.$http)** 

```
myModule.directive('button', function() { 
  return { 
    restrict: 'E', 
    compile: function(element, attributes) { 
      element.addClass('btn'); 
      if (attributes.type === 'submit') {
         element.addClass('btn-primary'); 
       } 
      if (attributes.size) { 
        element.addClass('btn-' + attributes.size); 
       } 
    }
```
}

### **Directives**

Custom Directives and Widgets

Not covered in details here For details see [AngularJS docs](http://docs.angularjs.org/guide/directive)

# Localization

## Internationalization (i18n)

Abstracting strings and other locale-specific bits (such as date or currency formats) out of the application

## Localization (L10n)

Providing translations and localized formats

**For details see [AngularJS docs](http://docs.angularjs.org/guide/i18n)** 

# Further Readings, Resources

 AngularJS Intellisense in Visual Studio 2012 See Mads [Kristensen's](http://madskristensen.net/post/angularjs-intellisense-in-visual-studio-2012) blog

 Recommended Book [Kozlowski, Pawel; Darwin, Peter Bacon: Mastering Web Application Development with](http://www.amazon.de/gp/product/1782161821/ref=as_li_ss_tl?ie=UTF8&camp=1638&creative=19454&creativeASIN=1782161821&linkCode=as2&tag=timecockpit-21)  AngularJS

 Sample code from this presentation <http://bit.ly/AngularTypeScript>

## Stop or Go? Critical Evaluation

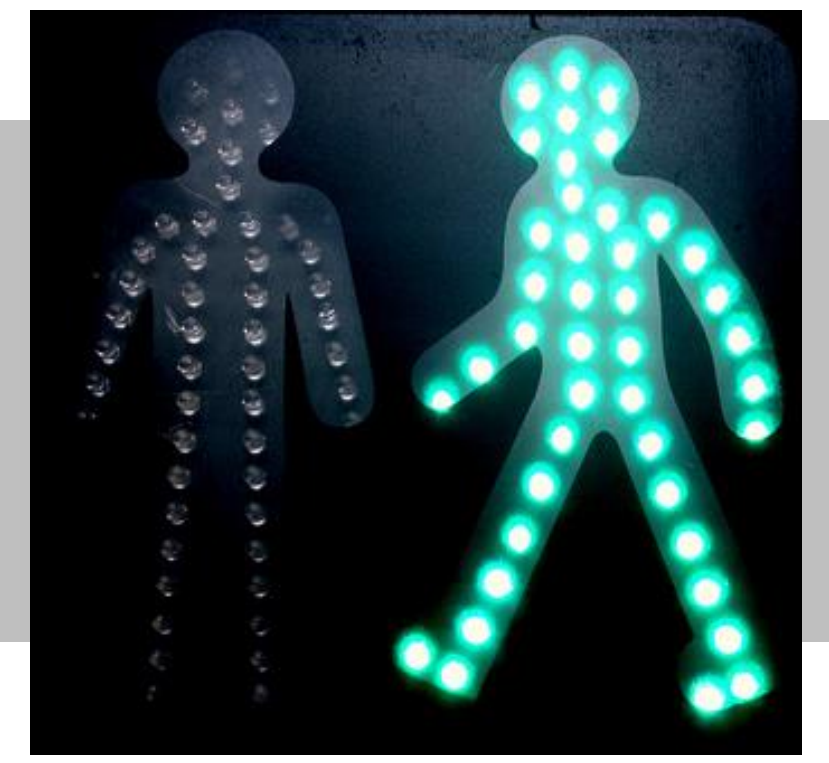

Image Source: http://flic.kr/p/973C1u

# Stop or Go?

- ▶ Many moving parts sometimes lead to problems You have to combine many projects Development tools Services, UI components (directives, widgets), IDE/build components
- You still have to test on all target platforms Operating systems **Browsers**
- ► Learning curve for C#/.NET developers Programming language, framework, runtime, IDE

# Stop or Go?

## **TypeScript for productivity**

Type information helps detecting error at development time

#### Clear separation between view and logic **Testability** Possible code reuse between server and client

 One framework covering many aspects Less puzzle pieces

### Relatively large developer team AngularJS by Google

#### Advanced Developer Conference 2013

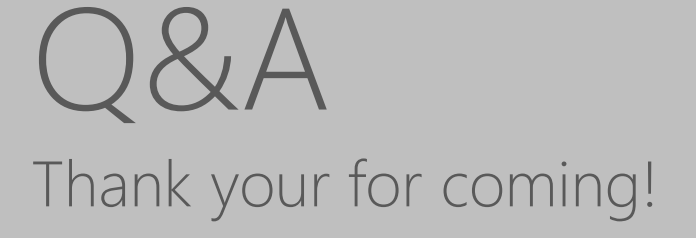

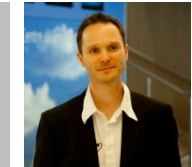

## Rainer Stropek

software architects gmbh

Mail rainer@timecockpit.com http://www.timecockpit.com @rstropek Web Twitter

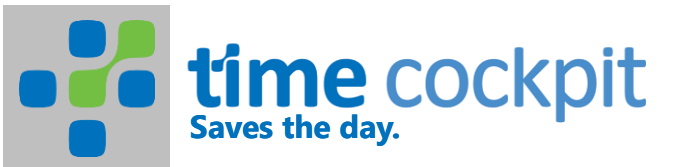

# **of time** cockpit

**time cockpit** is the leading time tracking solution for knowledge workers. Graphical time tracking calendar, automatic tracking of your work using signal trackers, high level of extensibility and customizability, full support to work offline, and SaaS deployment model make it the optimal choice especially in the IT consulting business.

Try **time cockpit** for free and without any risk. You can get your trial account at [http://www.timecockpit.com.](http://www.timecockpit.com/) After the trial period you can use **time cockpit** for only 0,20€ per user and month without a minimal subscription time and without a minimal number of users.